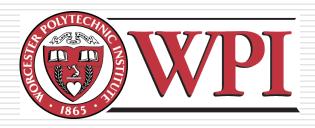

# IMGD 3000 - Technical Game Development I: Texturing

by Robert W. Lindeman gogo@wpi.edu

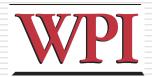

#### **Texturing**

- Created/manipulated using imageprocessing software
  - Photoshop
  - Paint Shop Pro
- Mapped to geometry (models)
- Very powerful image enhancing techniques
  - Can be used for fake shadows, fake reflections, much more

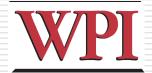

#### Mapping to Models

- □Objects are made from
  - Geometry (a.k.a., polygons)
  - Lighting
  - Textures
- Vertices and connectivity
  - Triangles
  - Triangle-strips
  - Meshes
  - Patches/surfaces

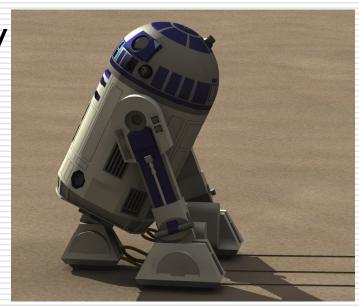

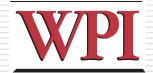

#### **Textures**

- □ Images that are applied to geometry
- Many ways to apply textures
  - Decal
  - Blend
  - Layer
- Can use for other things as well
  - Height fields
  - Environment mapping
  - Bump mapping
  - Displacement mapping

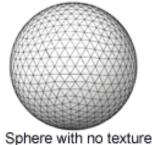

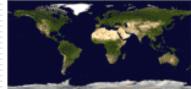

Texture image

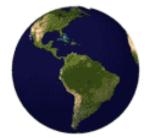

Sphere with texture

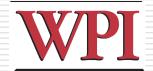

#### Scenes

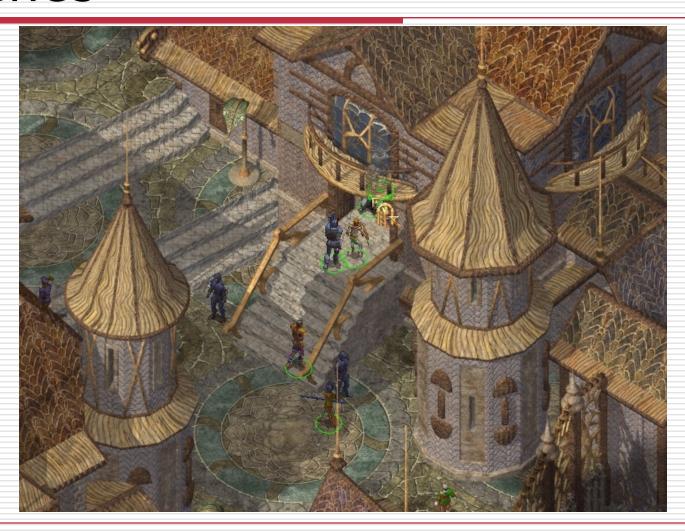

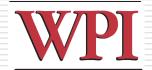

# Texture Mapping Example

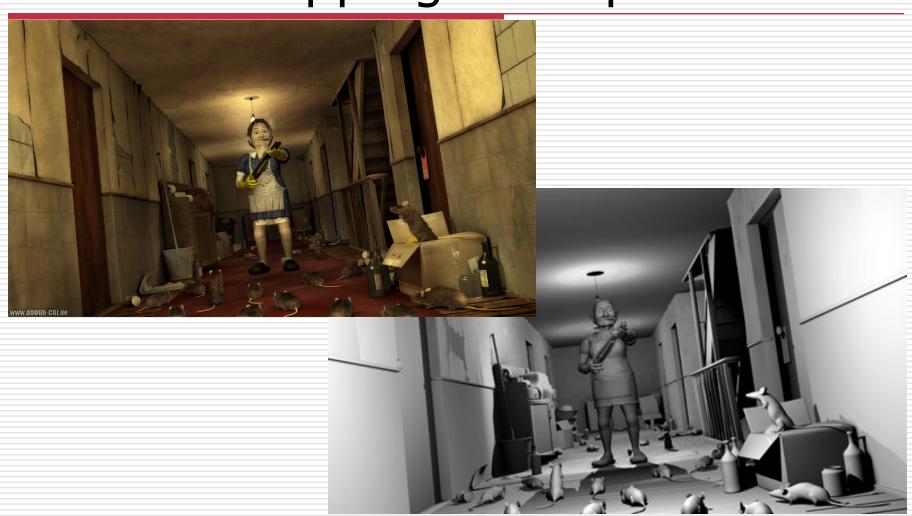

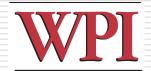

# Texture Mapping Example

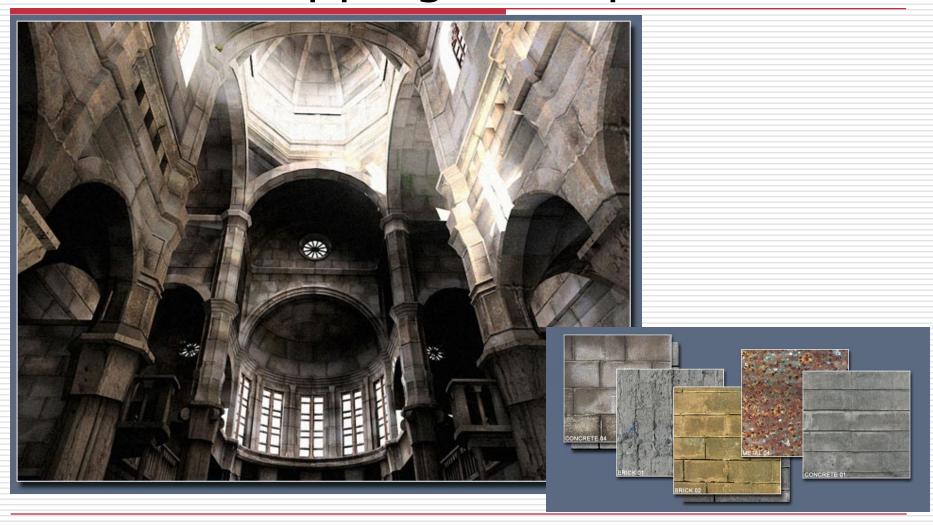

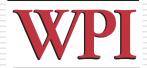

## Bump Map Example: Texture

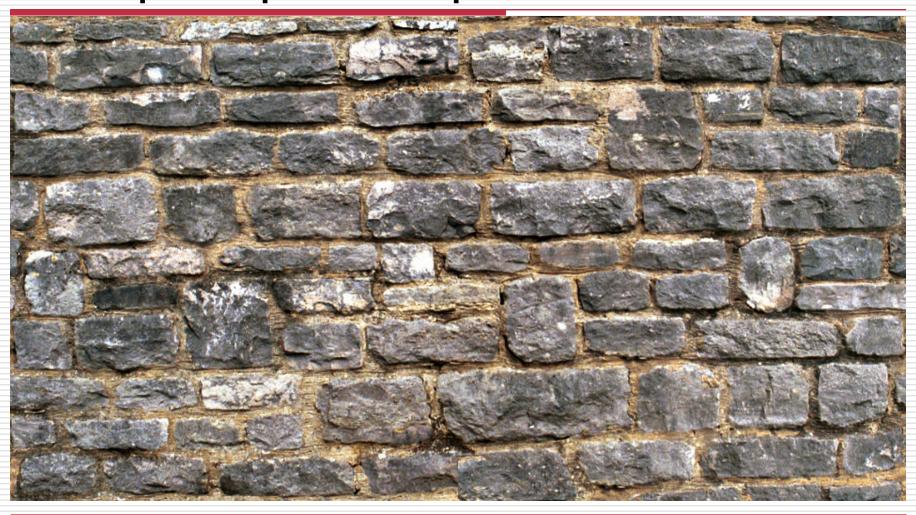

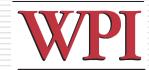

## Bump Map Example: Bump Map

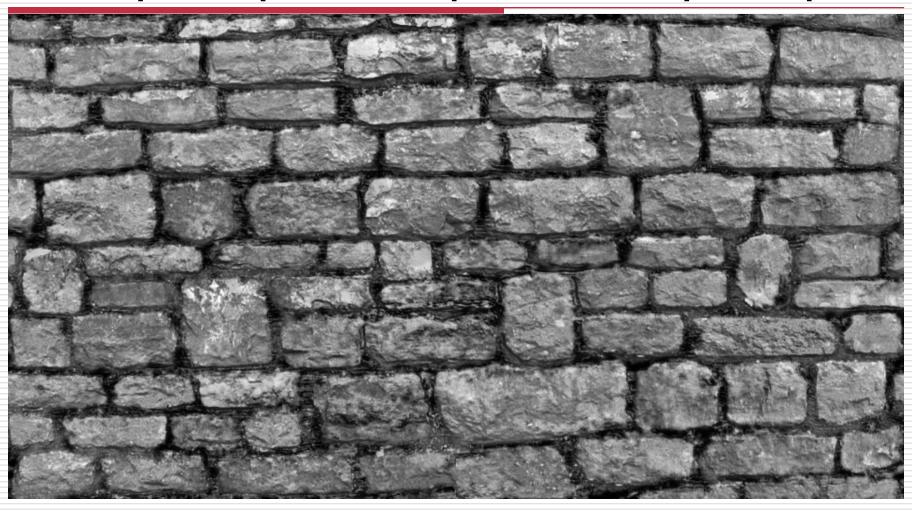

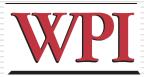

## Advanced Mapping Techniques

- □ Parallax Mapping
- Ambient Occlusion
- Backed-on Radiosity

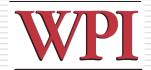

#### Parallax Mapping (1 of 2)

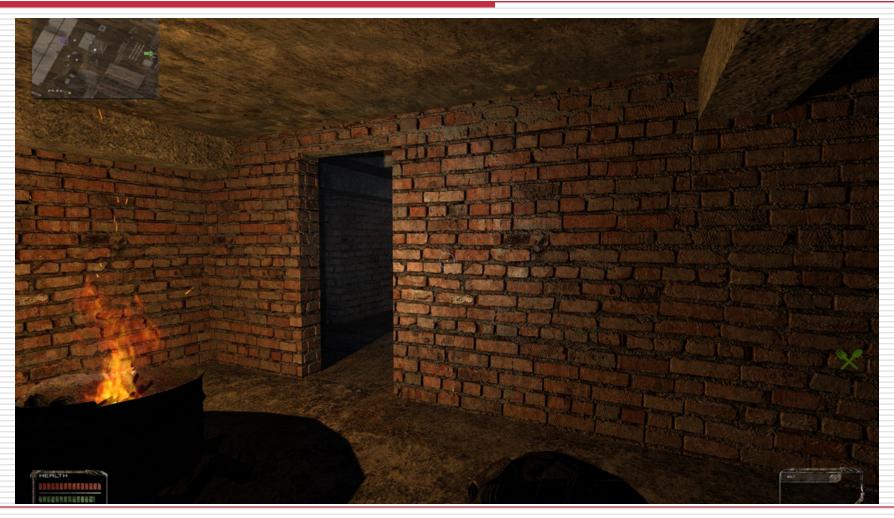

R.W. Lindeman - WPI Dept. of Computer Science Interactive Media & Game Development

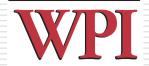

## Parallax Mapping (2 of 2)

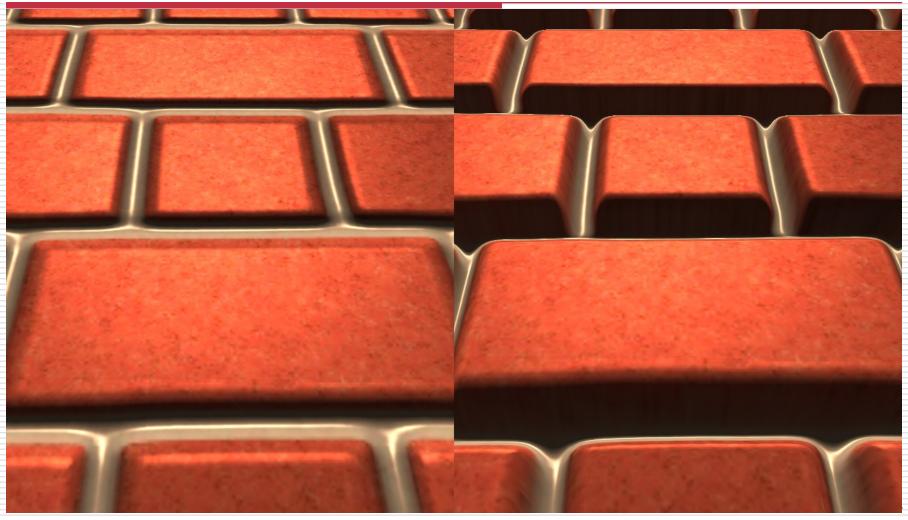

R.W. Lindeman - WPI Dept. of Computer Science Interactive Media & Game Development

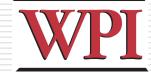

#### **Ambient Occlusion**

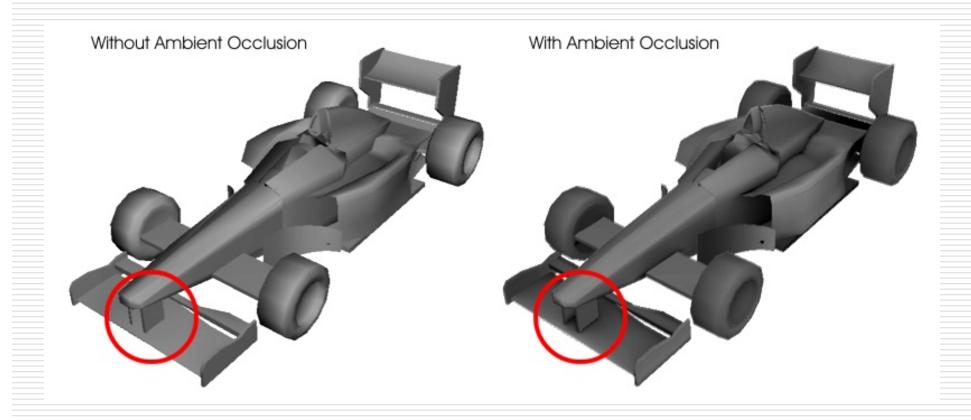

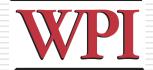

# Example of Blending

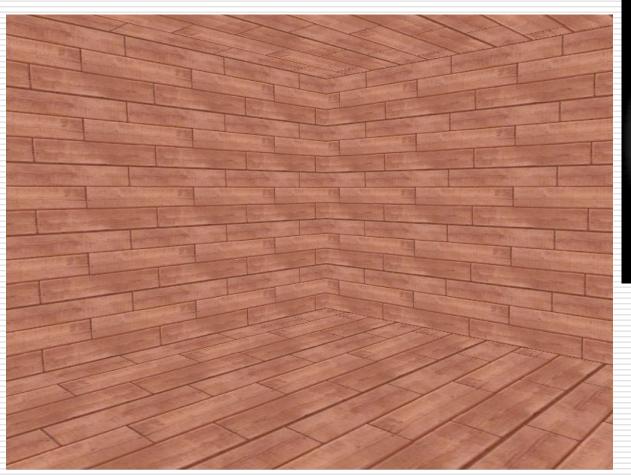

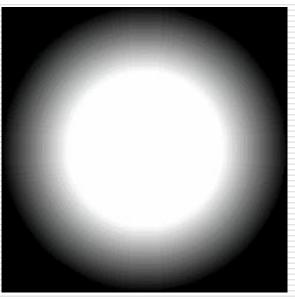

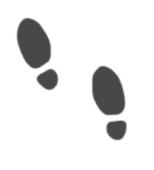

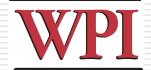

## Blending Result

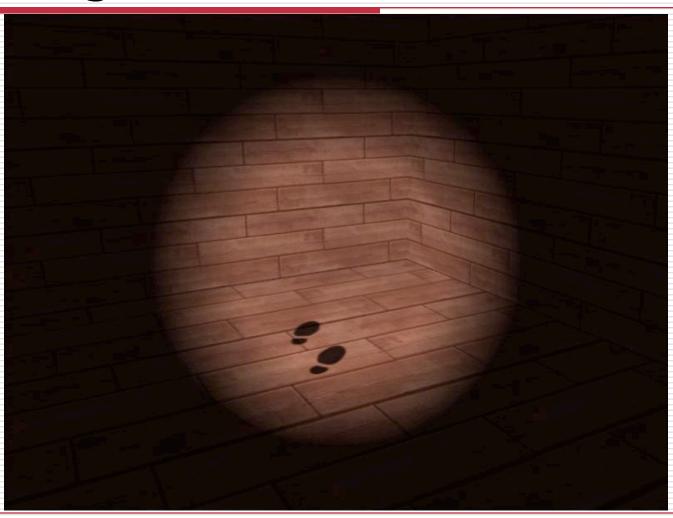

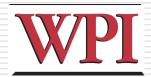

#### Skybox Rendering

- Create *really big* a cube around the world
- □ Texture each side with a sky texture

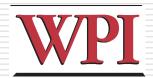

#### Sources of Textures

- Computer-generated
  - Complete control, might not be realistic
  - Generate a repeating pattern
  - Generate a random pattern (like noise)
  - Simulate physical properties
- Digital camera
  - Realistic, but hard to control
  - Can stitch into mosaic
- □Hybrid
  - Start with a photo, edit as necessary

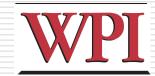

#### Resources

- Nice place for textures (pay)
  - http://shop.3dtotal.com/